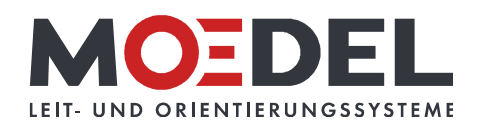

## LMH25Studioline Türschild 150 Bronze Eiche, Muster

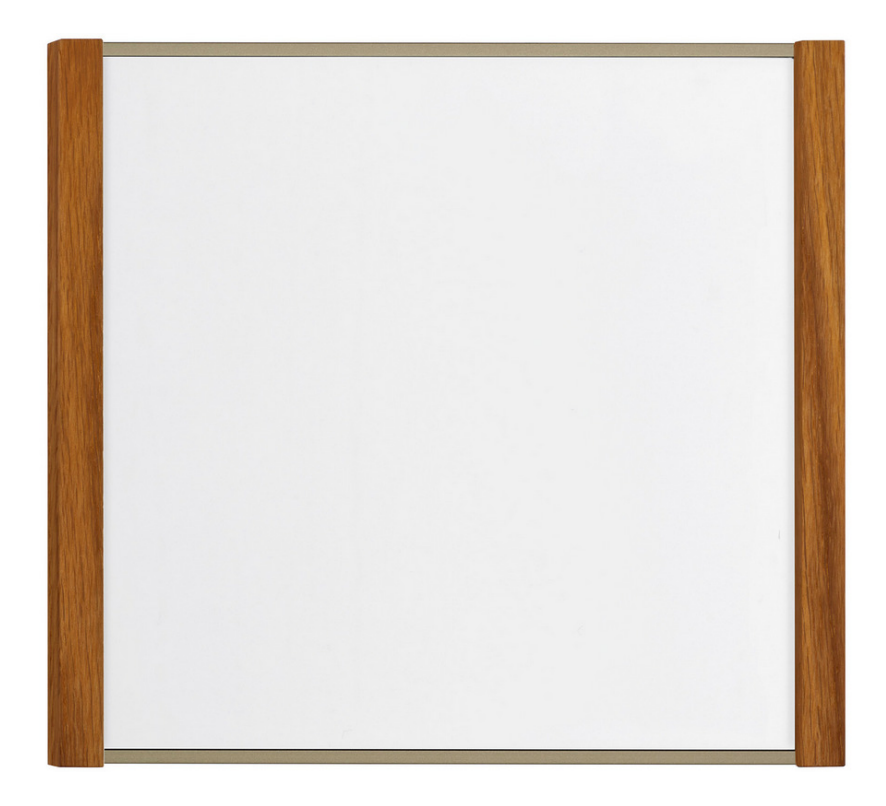

Artikelnummer: Alternative Artikelnummer: Beschreibung:

## 11453

ILMH25TS150EICHEC32MUST

LMH 25 Studioline Türschild 150 Bronze - Eiche - zur Klebemontage -

- Format: 150,5 x 156,5 mm (HxB)
- Rahmen: Aluminium bronze eloxiert
- · seitliche Holzleisten: Eiche geölt
- · RÜCKWAND: silber, mit 1x BOHRUNG MITTIG

· RÜCKSEITIG MIT DOPPELSEITIGEM

- SCHAUMSTOFFKLEBER AUSGESTATTET
- Abdeckung nicht-reflektierend (B1), 2 mm
- · sichtbare Beschriftungsfläche: 144 x 142 mm  $(HxB)$
- · für Beschriftung mittels Papiereinlage

im Format: 147,5 x 147,5 mm (HxB)

- · Öffnungsrichtung: oben
- · selbstklebend auf geeignete staubfreie und glatte Untergründe (bitte Verarbeitungshinweise selbstklebende Produkte beachten)
- · inkl. Musterbeschriftung
- · inkl. Montageanleitung
- 1 Muster pro Projekt bitte kontaktieren Sie uns bei höherem Bedarf!